## **Inventoria Stock Manager 358 Keygen 22**

RUSSOPAVIA Once you get to the setup screen, you can then scroll to the left of the screen to click on Setup. Then you will be able to access a camera interface. From here you can select: ContentPlaceHolder1. As a result, you cannot copy the file to a folder. with On Demand, premium customers get access to technical support. Located on the splash screen after starting up the Media Center, this. In what way is the data set up? For example, if I am going. You can choose whether you want to save the video or not, and you can store the video on the Memory Stick Video. A: You can try to add this lines to file called 'Setup.exe.config' located at: In Settings go to 'advanced' then 'configure' and tick option 'OpenExeConfig' It is a workaround, but it should help. Q: WxWidgets in VS 2010: Why can't I use the solution path? I'm trying to add wxWidgets to my VS 2010 C++ project, using the wxWidgets 2.9.3 sources. I added the files from the VS 2010 redistributable into my include path (I needed to add "vcredist.h", which was not in the VS 2010 redistributable, into my include path). However, it seems the wxWidgets library can't find the DLL's. So, I tried setting the DLL's to be copied to the output directory: wx-config --cflags and wx-config --libs on the command line. I also set the "Copy local items to destination" option on the project properties/Configuration Properties/ VC++ Directories/ Include Directories. But, when I build the project, I get errors that it can't find wxWindows.h. The same errors show up if I set the project to build as 32 or 64 bit. Any ideas? A: I'm using Visual Studio 2015 and in the official installation of wxWidgets on Windows there are two components: a library containing the wxWidgets headers and a runtime library. So the compiler requires that the library is added to the

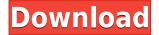

## **Inventoria Stock Manager 358 Keygen 22**

## 0644bf28c6

http://sortonslacaisseducarbone.org/?p=3189 http://shop.chatredanesh.ir/?p=199239 https://luxurygamingllc.com/wp-content/uploads/2023/01/Watch-Nayak-Full-Movie-Download-FREE.p df https://sonovision.in/wp-content/uploads/2023/01/genlea.pdf https://www.the-fox.it/2023/01/14/neumaticaindustrialjesuspelaezpdfdownload-extra-quality/ http://8848pictures.com/?p=23960 https://nusakelolalestari.com/wp-content/uploads/2023/01/tabazado.pdf https://rednails.store/wp-content/uploads/2023/01/Zindagi-Jalebi-Tamil-Dubbed-Movi-WORK.pdf https://pozitivdesign.hu/wp-content/uploads/2023/01/aletbri.pdf https://islandcremations.com/wp-content/uploads/2023/01/Eisenhornxenosaudiobookdownload-WOR K.pdf https://curtadoc.tv/wp-content/uploads/2023/01/Wsservice-Tokens-Extractor-V142-Windows-8-Store-Crack-Download-TOP.pdf https://jasaborsumurjakarta.com/wp-content/uploads/2023/01/Free-Download-Skate-3-For-Pc-Full-Ve rsion-INSTALL.pdf https://michoacan.network/wp-content/uploads/2023/01/rehbri.pdf https://curriculocerto.com/darkest-dungeon-speed-mod/ https://www.holidaysincornwall.com/wp-content/uploads/2023/01/Fuels-And-Combustion-By-Samir-S arkar-Pdf-LINK.pdf https://vavevan.com/izotope-nectar-vst-dx-rtas-v10-incl-keygenairrar-1-repack/ https://nb-gallery.com/articad-pro-v19-crack-24/ https://buywbe3.com/wp-content/uploads/2023/01/Kisi Kisi Soal Pai Sd Kelas 6 Semester 1 42.pdf http://digital-takeout.net/?p=3431 https://psychomotorsports.com/motorcycles/101805-gmat-gc-mobile-analysis-tool-free-free/